SAP ABAP table T327T {Variant description for link WM -> subsystem}

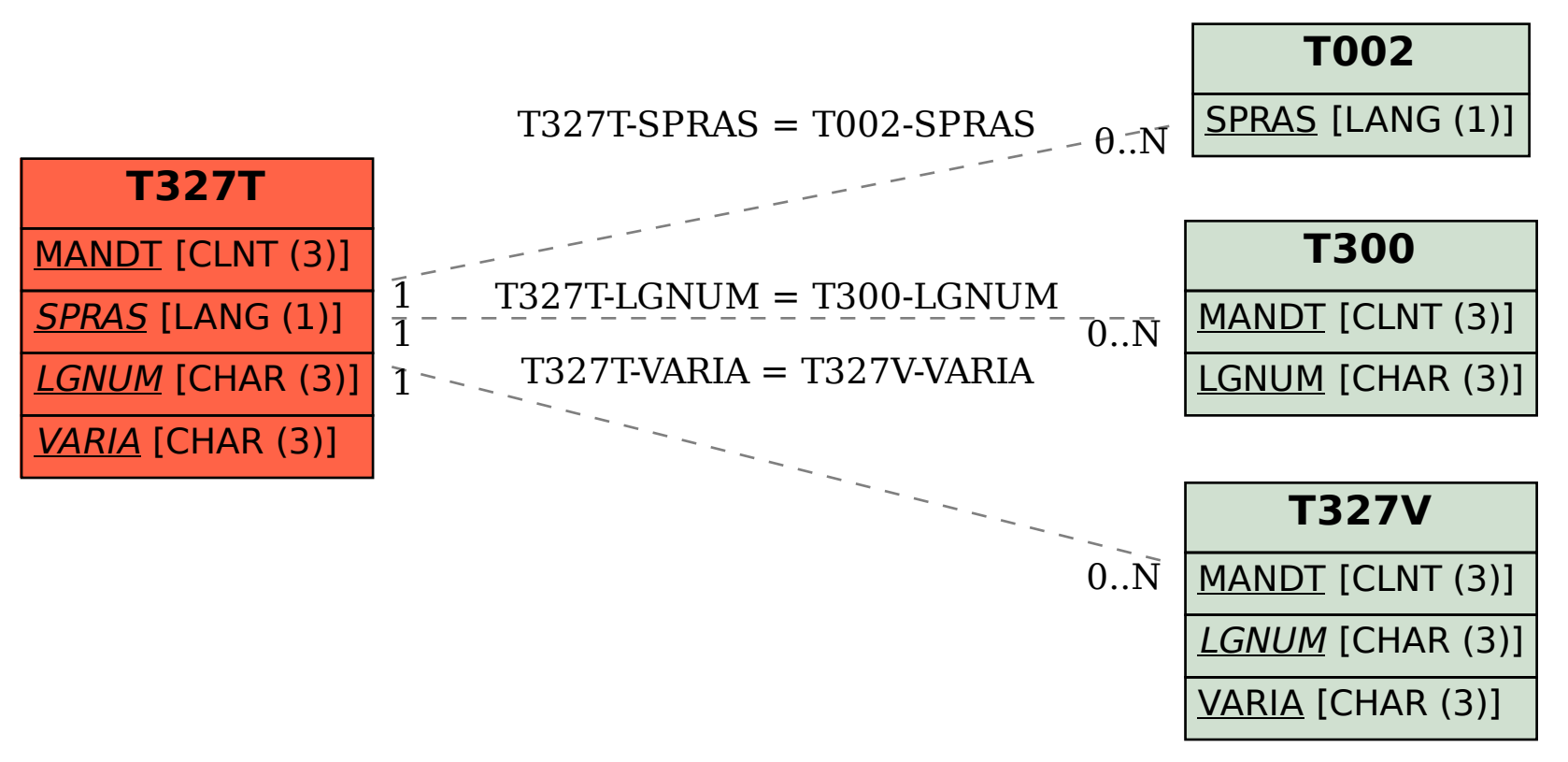